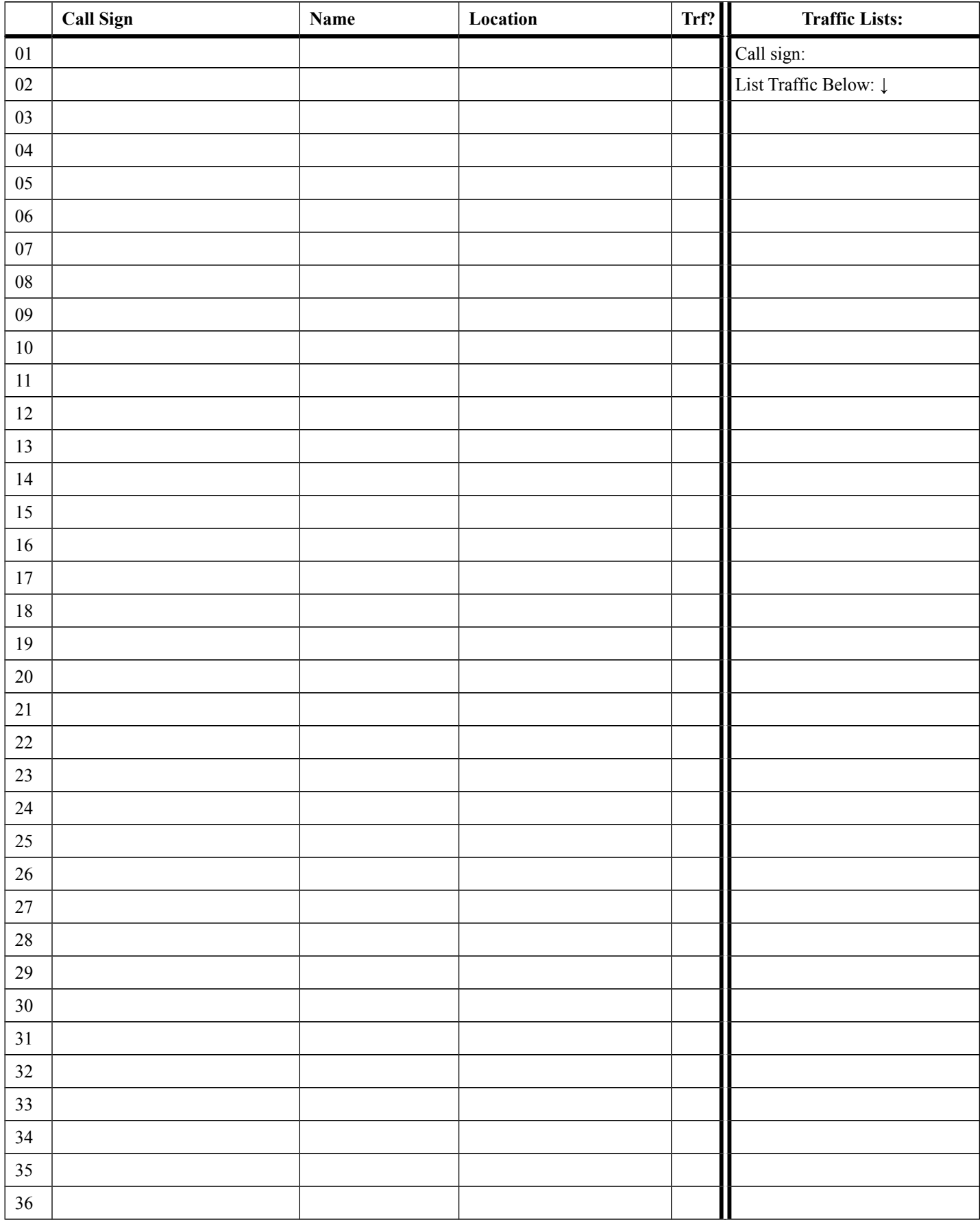

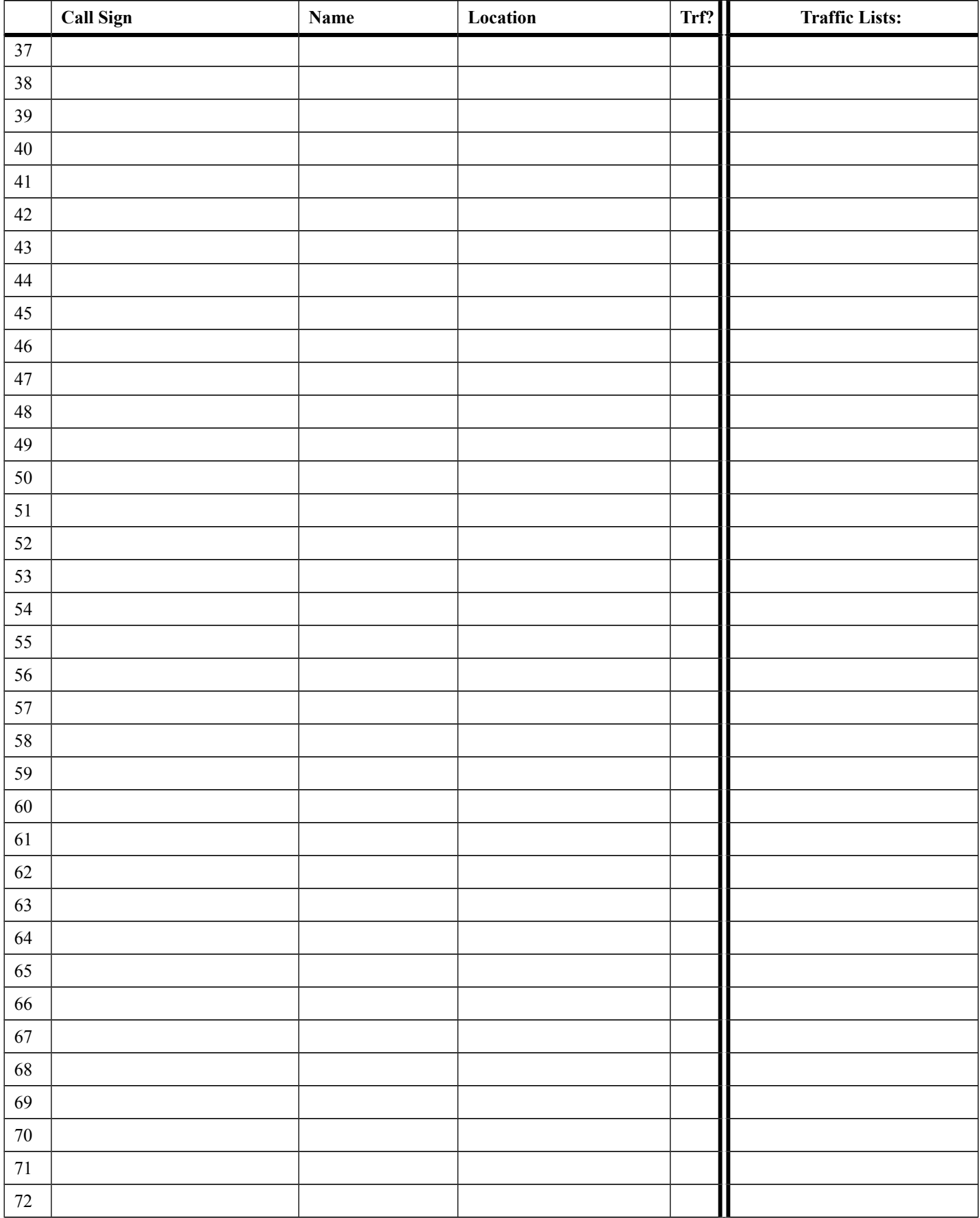

## **Ncslog2.odt Page 3 of 4**

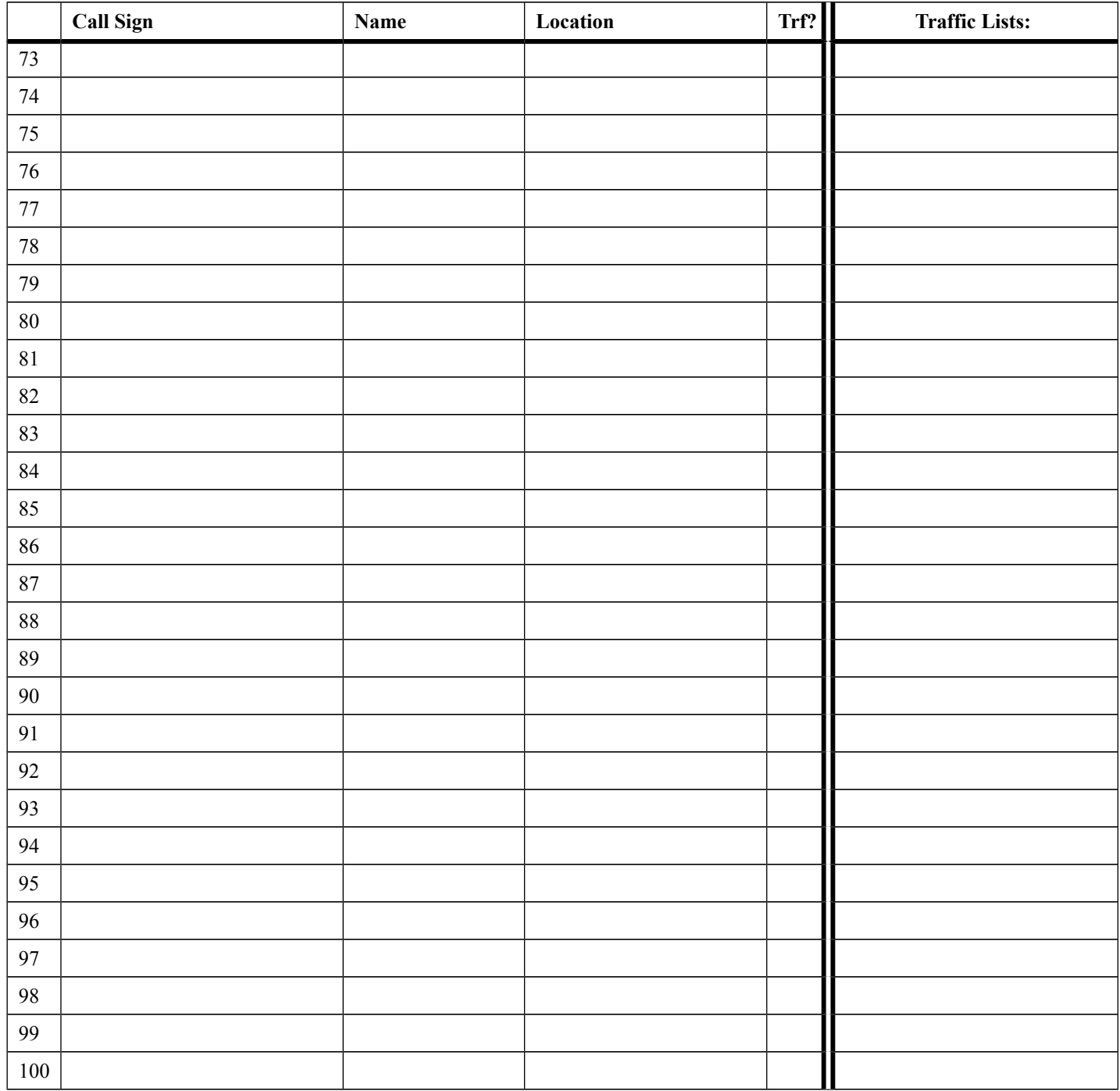

(Over 100 use another first page)

# **NCS Report**

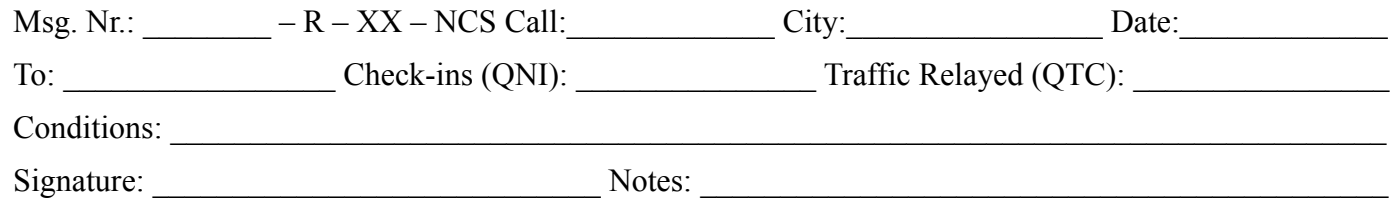

#### **Ncslog2.odt Page 4 of 4**

## **Form Instructions**

The log form is divided by a double-line. The "Traffic Lists" column is like a separate list. Start traffic lists at the top with the call sign of the traffic holder, and then list his/her traffic below. Leave a few blank lines (in case they later add traffic), then write the next call sign with traffic and list their traffic below that. Cross out traffic as is it passed and confirmed. Traffic may be crossed off the list by writing the call sign of the person who received it through the city name (optional).

**Printing:** To print one or three pages only, menu **File**, **Print** and open the Print dialog. Enter the page number(s) desired, the number of copies desired, and then **Ok**. Unless you have changed it, simply clicking the Printer button in the toolbar will print the entire document.

### **Notes**

This document is not intended to change the way experienced Net Controls operate. It is intended to reflect how they operate, standardize operation somewhat, and train new Net Control operators. It is a guide only.

For detailed Net Control training, see the NTS-MPG (KV5R Reformat), download linked on the web site.

When conditions are "long," make extensive use of relay stations, particularly those well out the area.

When conditions are "short," use relay stations near the edges of good copy.

This document was produced by KV5R. Corrections and suggestions are welcome.